## FUJITSU Software ServerView Infrastructure Manager V2.0 Glossary

Edition 4.0 March 2017

 CA92344-1473-04 FUJITSU LIMITED

Copyright 2017 FUJITSU LIMITED

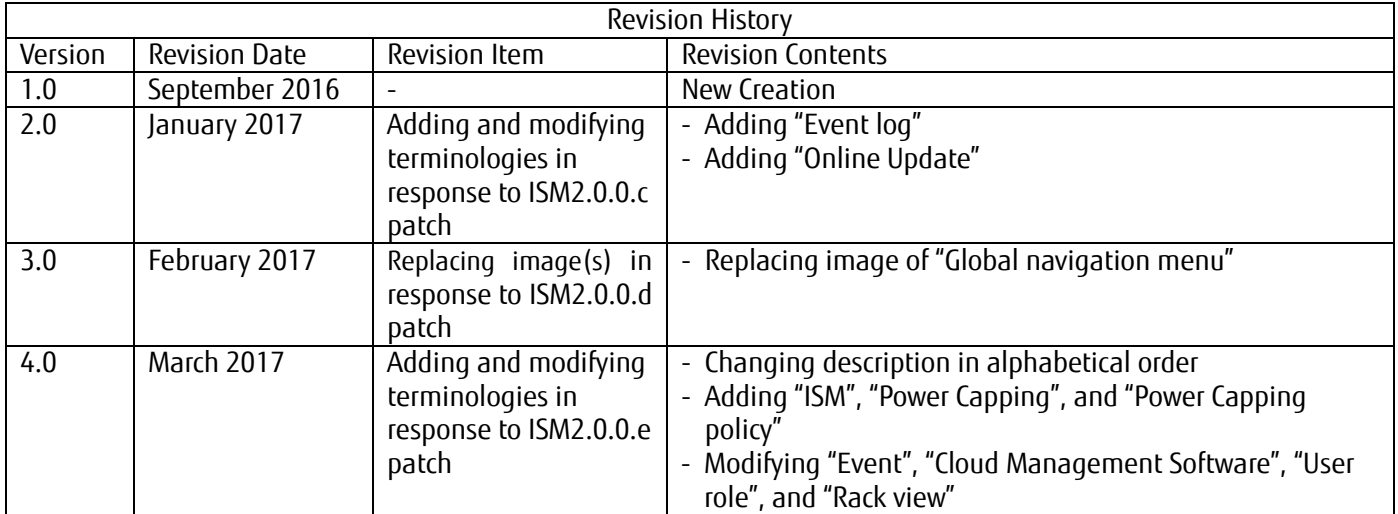

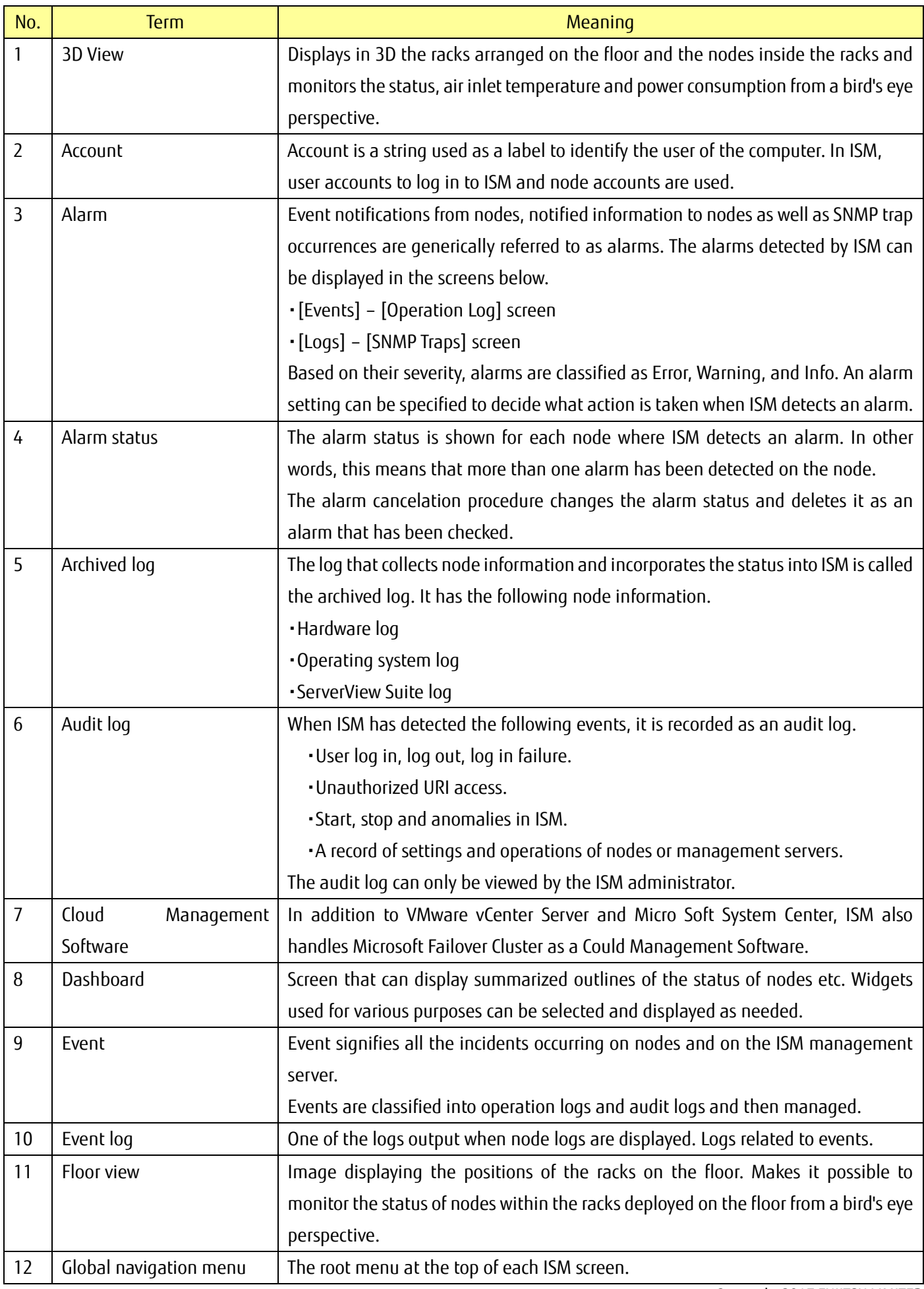

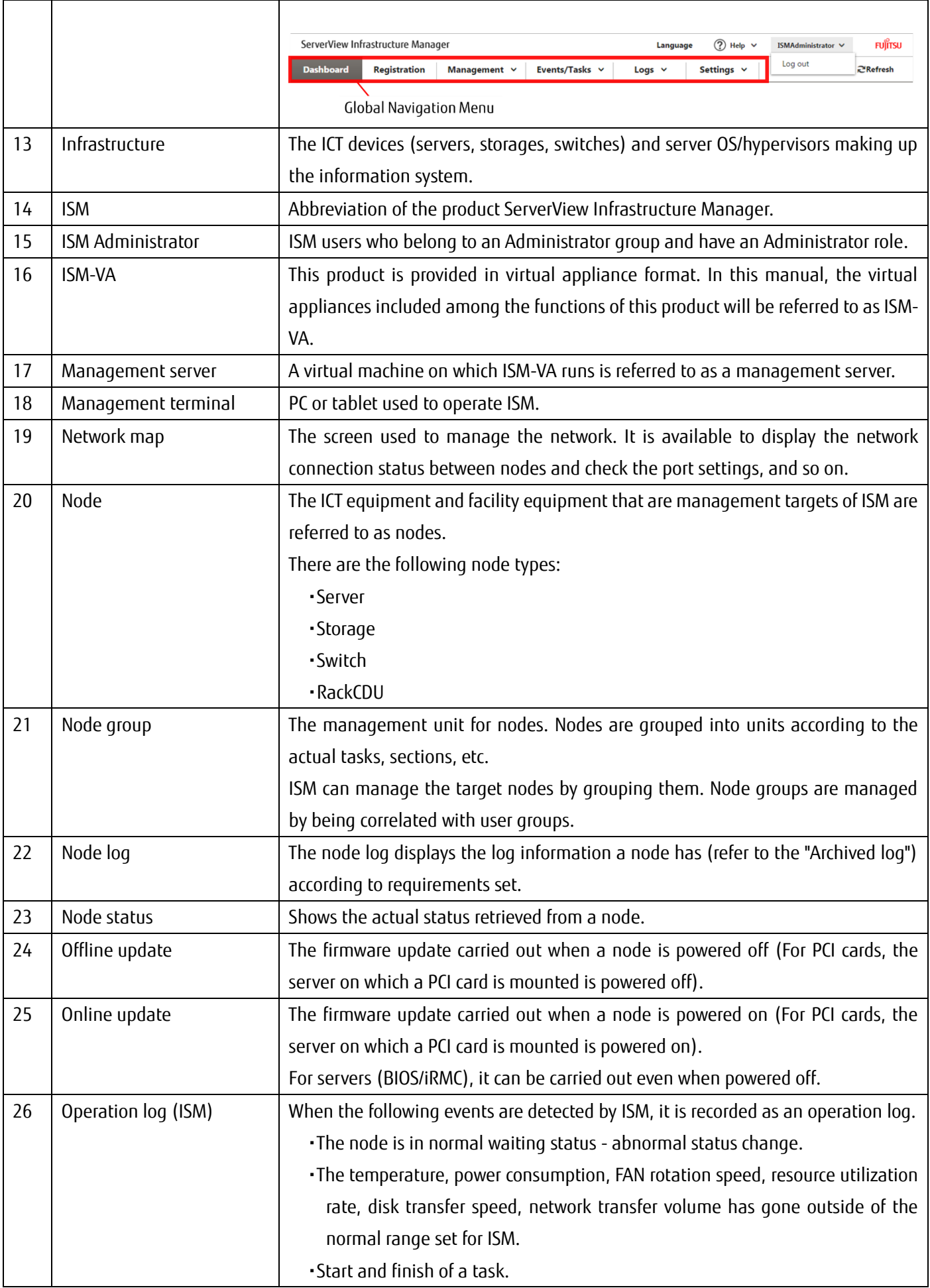

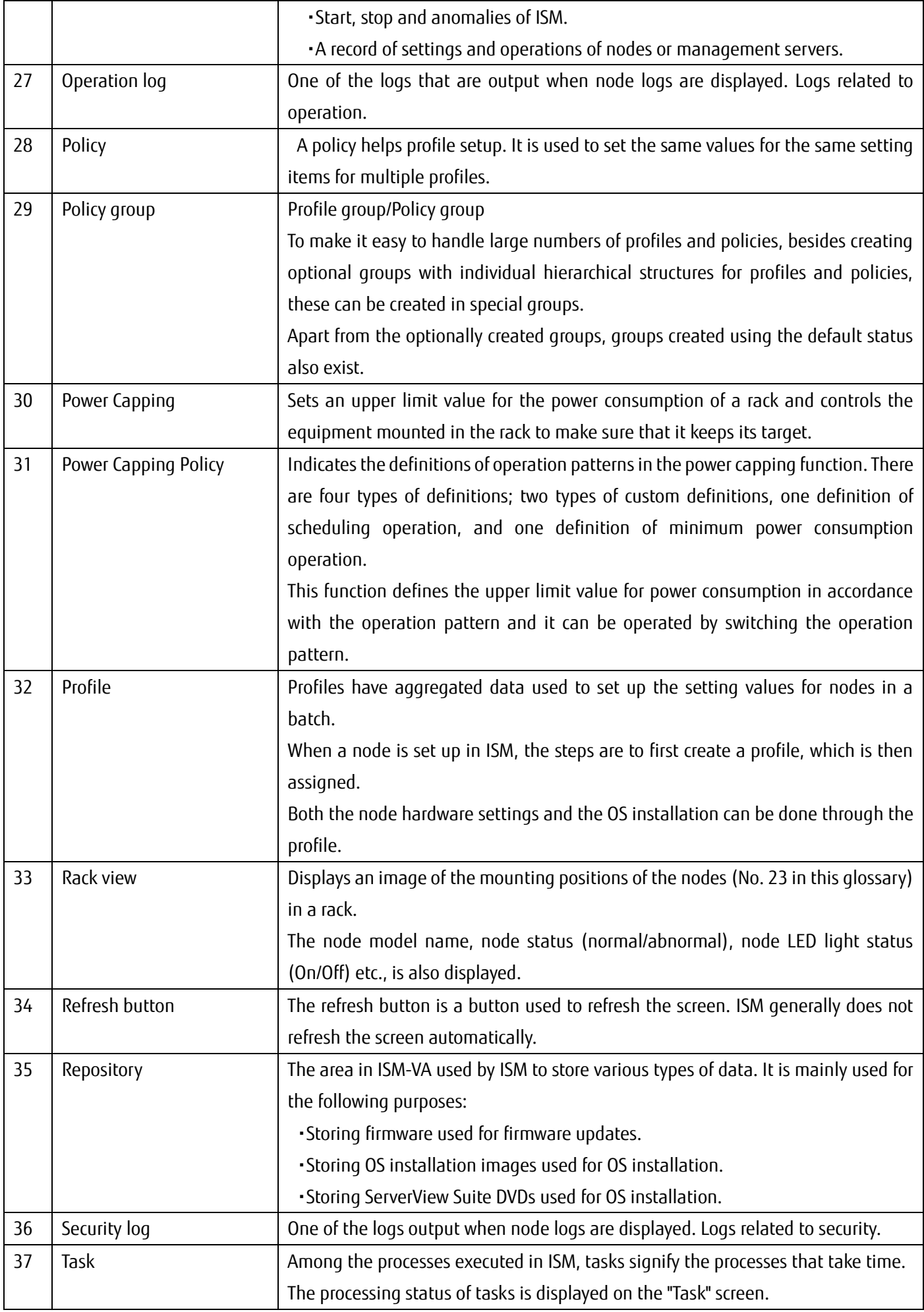

Copyright 2017 FUJITSU LIMITED

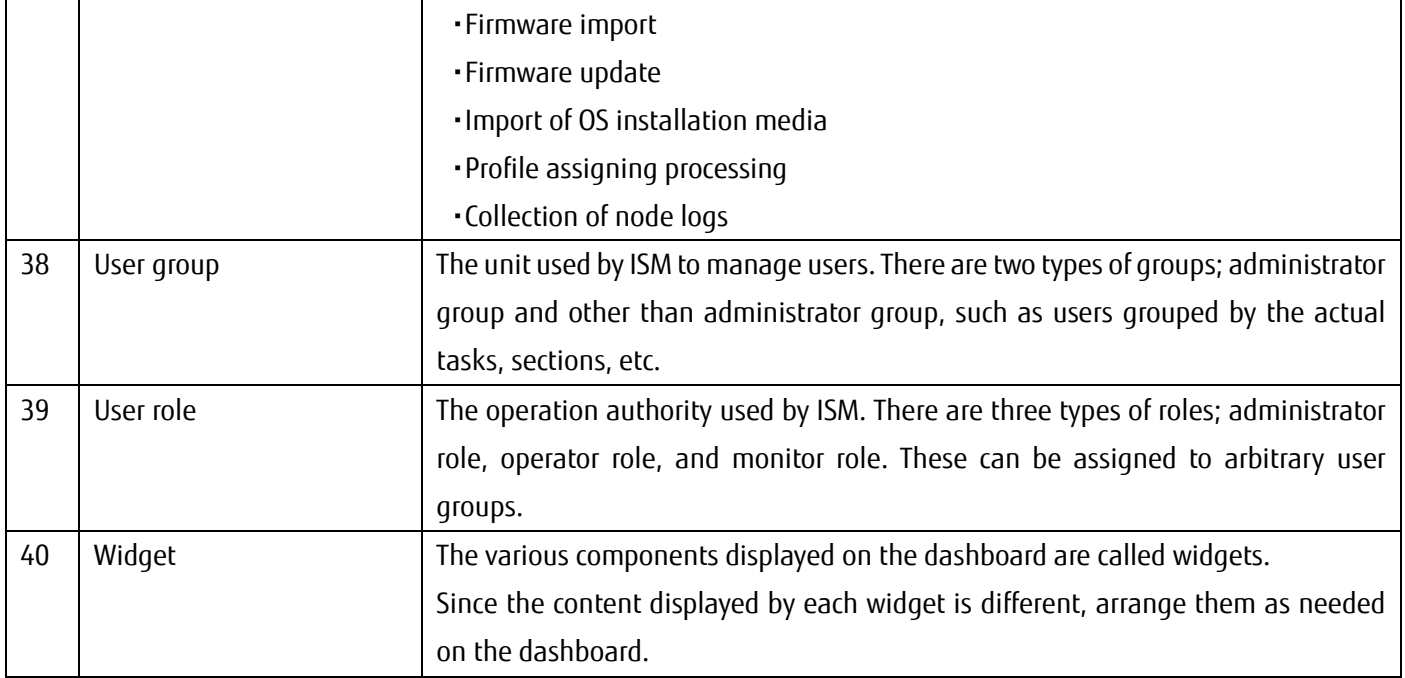